|          | Client v8.3      |                                                                       | unctions Commands                                                                                                    |          |                                                                                            |        |                                                          |                                                                                                    |
|----------|------------------|-----------------------------------------------------------------------|----------------------------------------------------------------------------------------------------|----------|--------------------------------------------------------------------------------------------|--------|----------------------------------------------------------|----------------------------------------------------------------------------------------------------|
| <u> </u> | -                | · ·                                                                   |                                                                                                    | • •      | <b>« »</b> 81                                                                              |        |                                                          | 45 Ø X                                                                                                    |
|          |                  |                                                                       | QUICK REPORTS                                                                                                    | i        |                                                                                            |        |                                                          |                                                                                                    |
|          | So<br>Hea<br>Foo | Name<br>urce File<br>Heading<br>der Subr<br>oter Subr<br>Verb<br>Verb | ledgermast<br>Ledger Cost Centre Flag Valu                                                                                                    |          | Runtime Header Detail Suppress Id Suppress Inhibit Versions Double Space Omit Final Totals | ©<br>5 |                                                          | Save<br>HTML Settings<br>Quit<br>Select DataNames<br>Re-select Column Order<br>Select Data Breaks<br>Select Page Breaks<br>Select Totals<br>Select Oata Selectors |
|          |                  | 3                                                                     | Data Names<br>ledgercode : Account Key<br>descr : Description<br>costpos-key : COSTPOS<br>ACT-CUR : Actual Current<br>CBTI-CUR : Accual Current | <b>_</b> | Breaks<br>1 costpos-key                                                                    |        | Totals   1 ACT-CUR   2 CBTI-CUR   3 ACT-PTD   4 CBTI-PTD | ×                                                                                                    |
|          |                  | 5                                                                     | 6 ACT-PTD : Actual YTD<br>7 CBTI-PTD : Accrual YTD                                                                                              |          | Page Breaks                                                                                |        | Sort By<br>1 COSTPOS-KEY<br>2 LEDGERCODE                 | Dand / Exp                                                                                                    |
| Ses      |                  |                                                                       |                                                                                                    |          | Data Selector(:<br>1 1-cost-fromto<br>2 ledger-all<br>3 ledger-from-to                     |        | COST CENTRE RANGE<br>ALL OF THE LEDGER<br>ACCOUNT RANGE  | SO SORTED                                                                                                    |
| É        |                  |                                                                       |                                                                                                    | •        |                                                                                            |        |                                                          | <u></u>                                                                                                    |

Slide notes: The data column headers can be set to display in a number of ways. Let's start by looking at the current settings for the column headers.

| Plenty                                       | Plenty Investments                                            |                   |                 |             |             |  |  |  |  |
|----------------------------------------------|---------------------------------------------------------------|-------------------|-----------------|-------------|-------------|--|--|--|--|
| Ledger Cost                                  | Ledger Cost Centre Flag Values                                |                   |                 |             |             |  |  |  |  |
| Account Key Description                      | COSTPOS Actual Current Accrual Current Actual YTD Accrual YTD |                   |                 |             |             |  |  |  |  |
|                                              | 10001                                                         | -100.00           | -1,600.00       | -100.00     | -1,600.00   |  |  |  |  |
|                                              | 10001                                                         | -100.00           | -1,600.00       | -100.00     | -1,600.00   |  |  |  |  |
| Account Key Description                      | COSTPOS A                                                     | Actual Current Ac | crual Current A | ctual YTD / | Accrual YTD |  |  |  |  |
|                                              | 10005                                                         | 0.00              | 0.00            | 0.00        | 0.00        |  |  |  |  |
|                                              | 10005                                                         | 0.00              | 0.00            | 0.00        | 0.00        |  |  |  |  |
| Account Key Description                      | COSTPOS A                                                     | Actual Current Ac | crual Current A | ctual YTD / | Accrual YTD |  |  |  |  |
|                                              | 10010                                                         | 0.00              | 0.00            | 0.00        | 0.00        |  |  |  |  |
|                                              | 10010                                                         | 0.00              | 0.00            | 0.00        | 0.00        |  |  |  |  |
| Account Key Description                      | COSTPOS A                                                     | Actual Current Ac | crual Current A | ctual YTD A | Accrual YTD |  |  |  |  |
| 99-0-0-10020 ASSET ACCUMMULATED DEPRECIATION | 10020<br>*****                                                | 0.00              | 0.00            | 0.00        | 0.00        |  |  |  |  |
|                                              | 10020                                                         | 0.00              | 0.00            | 0.00        | 0.00        |  |  |  |  |
| Account Key Description                      | COSTPOS A                                                     | Actual Current Ac | crual Current A | ctual YTD A | Accrual YTD |  |  |  |  |
|                                              | 10030<br>*****                                                | 0.00              | 0.00            | 0.00        | 0.00        |  |  |  |  |
|                                              | 10030                                                         | 0.00              | 0.00            | 0.00        | 0.00        |  |  |  |  |
| Account Key Description                      | COSTPOS A                                                     | Actual Current Ac | crual Current A | ctual YTD / | Accrual YTD |  |  |  |  |
|                                              | 11005<br>*****                                                | 0.00              | 0.00            | 0.00        | 0.00        |  |  |  |  |
|                                              | 11005                                                         | 0.00              | 0.00            | 0.00        | 0.00        |  |  |  |  |
| Account Key Description                      | COSTPOS A                                                     | Actual Current Ac | crual Current A | ctual YTD A | Accrual YTD |  |  |  |  |

Slide notes: And this is what the column headers for this report looks like at the moment.

| Plenty                                       | Plenty Investments                                            |                  |                 |             |             |  |  |  |  |
|----------------------------------------------|---------------------------------------------------------------|------------------|-----------------|-------------|-------------|--|--|--|--|
| Ledger Cos                                   | Ledger Cost Centre Flag Values                                |                  |                 |             |             |  |  |  |  |
| Account Key Description                      | COSTPOS Actual Current Accrual Current Actual YTD Accrual YTD |                  |                 |             |             |  |  |  |  |
|                                              | 10001                                                         | -100.00          | -1,600.00       | -100.00     | -1,600.00   |  |  |  |  |
|                                              | 10001                                                         | -100.00          | -1,600.00       | -100.00     | -1,600.00   |  |  |  |  |
| Account Key Description                      | COSTPOS A                                                     | ctual Current Ac | crual Current A | ctual YTD / | Accrual YTD |  |  |  |  |
|                                              | 10005                                                         | 0.00             | 0.00            | 0.00        | 0.00        |  |  |  |  |
|                                              | 10005                                                         | 0.00             | 0.00            | 0.00        | 0.00        |  |  |  |  |
| Account Key Description                      | COSTPOS A                                                     | ctual Current Ac | crual Current A | ctual YTD / | Accrual YTD |  |  |  |  |
|                                              | 10010<br>*****                                                | 0.00             | 0.00            | 0.00        | 0.00        |  |  |  |  |
|                                              | 10010                                                         | 0.00             | 0.00            | 0.00        | 0.00        |  |  |  |  |
| Account Key Description                      | COSTPOS A                                                     | ctual Current Ac | crual Current A | ctual YTD / | Accrual YTD |  |  |  |  |
| 99-0-0-10020 ASSET ACCUMMULATED DEPRECIATION | 10020<br>*****                                                | 0.00             | 0.00            | 0.00        | 0.00        |  |  |  |  |
|                                              | 10020                                                         | 0.00             | 0.00            | 0.00        | 0.00        |  |  |  |  |
| Account Key Description                      | COSTPOS A                                                     | ctual Current Ac | crual Current A | ctual YTD / | Accrual YTD |  |  |  |  |
|                                              | 10030                                                         | 0.00             | 0.00            | 0.00        | 0.00        |  |  |  |  |
|                                              | 10030                                                         | 0.00             | 0.00            | 0.00        | 0.00        |  |  |  |  |
| Account Key Description                      | COSTPOS A                                                     | ctual Current Ac | crual Current A | ctual YTD / | Accrual YTD |  |  |  |  |
|                                              | 11005<br>*****                                                | 0.00             | 0.00            | 0.00        | 0.00        |  |  |  |  |
|                                              | 11005                                                         | 0.00             | 0.00            | 0.00        | 0.00        |  |  |  |  |
| Account Key Description                      | COSTPOS A                                                     | ctual Current Ac | crual Current A | ctual YTD / | Accrual YTD |  |  |  |  |

Slide 3 Slide notes:

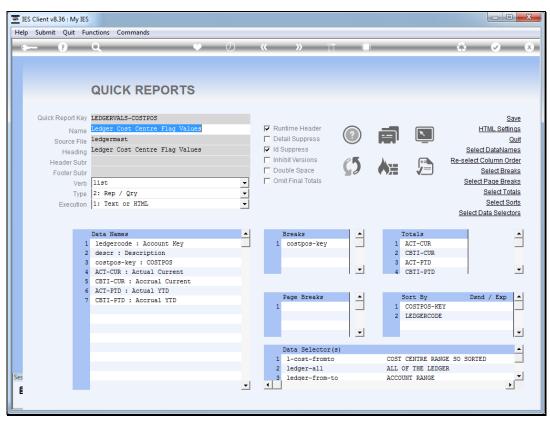

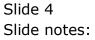

|    | IES | Clien | t v8.36 : My I           | ES        |              |            |        |            |           |                  |        |        |       |          |          | - 0      | X |
|----|-----|-------|--------------------------|-----------|--------------|------------|--------|------------|-----------|------------------|--------|--------|-------|----------|----------|----------|---|
| H  | elp | Subi  | mit Quit                 | Functions | Commands     |            |        |            |           |                  |        |        |       |          |          |          |   |
|    | •   |       | ?                        | Q         |              |            | γ      | Ø «        | ,<br>,    | <b>)</b> IT      |        |        |       |          | 3        | <b>v</b> | × |
|    |     |       |                          |           |              |            |        |            |           |                  |        |        |       |          |          |          |   |
|    |     |       |                          |           |              |            |        |            |           |                  |        |        |       |          |          |          |   |
|    |     |       |                          | Quic      | k Rep H      |            | Settin | as         |           |                  |        |        |       |          |          |          |   |
|    |     |       |                          |           |              |            |        | .90        |           |                  |        |        |       |          |          |          |   |
|    |     |       |                          |           |              |            |        |            |           |                  |        |        |       |          | Sav      | •        |   |
|    |     |       | Key                      | LEDGERVA  | ALS-COSTPOS  |            |        |            |           | Column Header    | S' -   |        |       |          | <u></u>  | <u>c</u> |   |
|    |     |       | Name                     | Ledger (  | Cost Centre  | Flag Value | 3      |            |           | Bold             | 0      |        |       |          | Qu       | it       |   |
|    |     |       |                          |           |              |            |        |            |           | Underline        |        |        |       |          |          |          |   |
|    |     |       |                          |           | port Header: | -          |        |            |           | All Capitals     |        |        |       | _        |          |          |   |
|    |     |       | Alignment                | Center    |              |            | •      | Column     | Headers   | After Breaks     |        |        |       | <b>-</b> |          |          |   |
|    |     |       |                          | Bold      | I            | Underline  |        |            |           | For all Data Nar | nes: . |        |       |          |          |          |   |
|    |     |       | Font                     | Verdana   |              |            |        |            | Font      | Verdana          | 1001 - |        |       |          |          |          |   |
|    |     |       | Font-size                |           | 14           |            |        |            | Font-size | 11               |        |        |       |          |          |          |   |
|    | Ι.  |       |                          |           |              |            |        |            |           |                  |        |        |       |          |          |          |   |
|    | 5   |       | gs by Data<br>Data Names |           | Line         | Mask       | Bold   | U/Line     | C-1       | Align            | C      | / Wrap | Width | Dém      | el Width |          |   |
|    |     |       | ledgercod                |           | DTHE         | 1          | BOIG   | . 0715111e | COIDI     | L                | Cut ,  | , wrab | WIGGI | 20       | I WIUCH  |          | - |
|    |     | 2     | descr                    |           |              | 1          |        |            |           | L                |        |        |       | 35       |          |          | _ |
|    |     | 3     | costpos-k                | ey        |              | 1          |        |            |           | L                |        |        |       | 8        |          |          |   |
|    |     | 4     | ACT-CUR                  |           |              | 1 MR22,    |        |            | teal      | R                |        |        |       | 22       |          |          |   |
|    |     | 5     | CBTI-CUR                 |           |              | 1 MR22,    |        |            | blue      | R                |        |        |       | 22       |          |          |   |
|    |     | 6     | ACT-PTD                  |           |              | 1 MR22,    |        |            | navy      | R                |        |        |       | 22       |          |          |   |
|    |     | 7     | CBTI-PTD                 |           |              | 1 MR22,    |        |            | purple    | e R              |        |        |       | 22       |          |          |   |
|    |     |       |                          |           |              |            |        |            |           |                  |        |        |       |          |          |          |   |
|    |     |       |                          |           |              |            |        |            |           |                  |        |        |       |          |          |          |   |
|    |     |       |                          |           |              |            |        |            |           |                  |        |        |       |          |          |          |   |
|    |     |       |                          |           |              |            |        |            |           |                  |        |        |       |          |          |          |   |
|    |     |       |                          |           |              |            |        |            |           |                  |        |        |       |          |          |          |   |
| Se | s   |       |                          |           |              |            |        |            |           |                  |        |        |       |          |          |          | • |
|    | É   |       |                          |           |              |            |        |            |           |                  |        |        |       |          |          |          |   |
|    |     |       |                          |           |              |            |        |            |           |                  |        |        |       |          |          |          |   |
|    | _   |       |                          |           |              |            |        |            |           |                  |        |        |       |          |          |          |   |

Slide notes: Next, we will turn on the bold, underline and uppercase options. Of course we can just use 1 or more of these options, and not necessarily all of them.

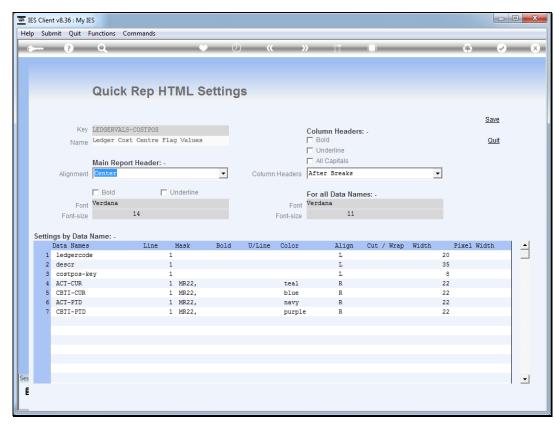

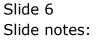

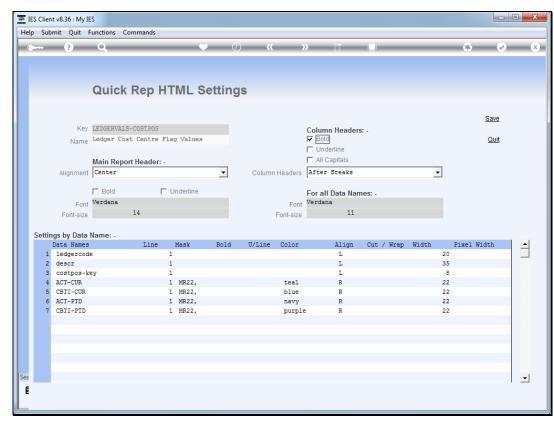

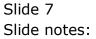

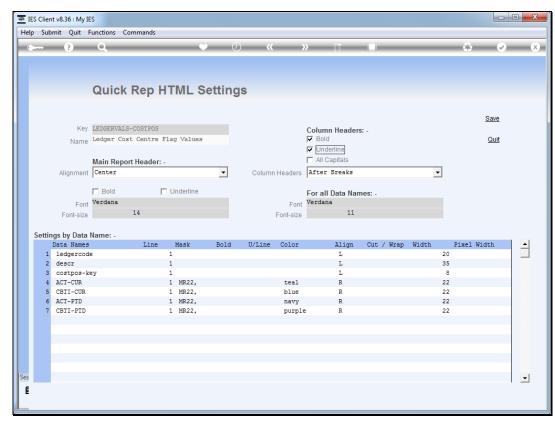

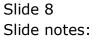

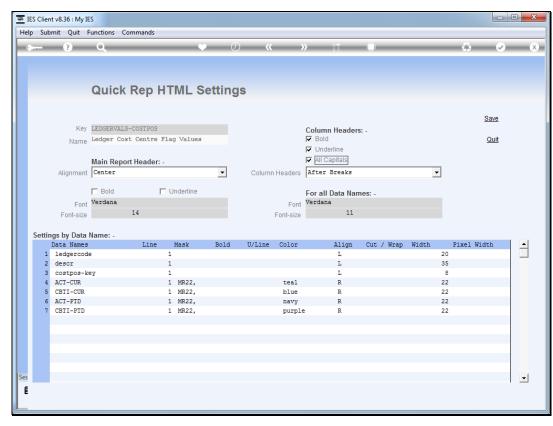

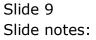

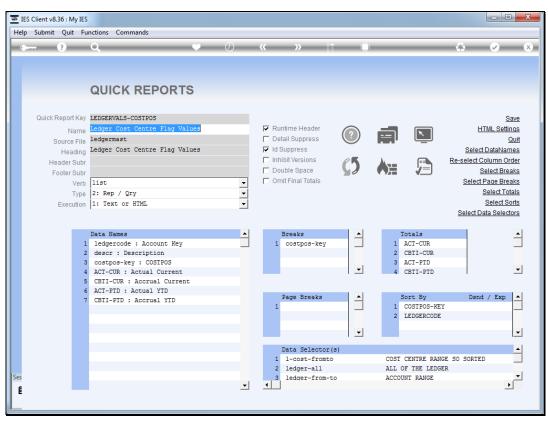

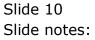

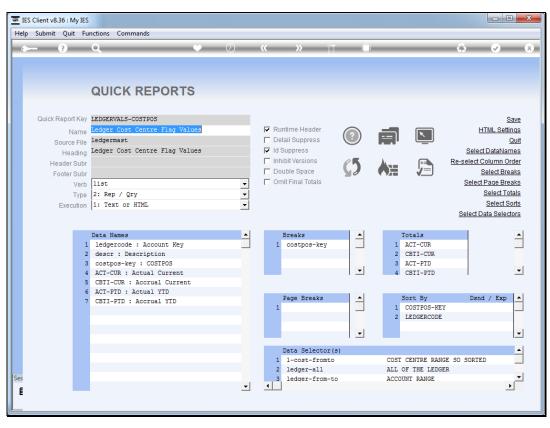

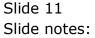

|                                              | Plenty Inv     | estments                                                      |                |            |            |  |  |  |  |
|----------------------------------------------|----------------|---------------------------------------------------------------|----------------|------------|------------|--|--|--|--|
| Ledg                                         | er Cost Cer    | ntre Flag Values                                              |                |            |            |  |  |  |  |
| ACCOUNT KEY DESCRIPTION                      | COSTPOS A      | COSTPOS ACTUAL CURRENT ACCRUAL CURRENT ACTUAL YTD ACCRUAL YTD |                |            |            |  |  |  |  |
| 99-0-0-10001 CREDITORS CONTROL               | 10001<br>***** | -100.00                                                       | -1,600.00      | -100.00    | -1,600.00  |  |  |  |  |
|                                              | 10001          | -100.00                                                       | -1,600.00      | -100.00    | -1,600.00  |  |  |  |  |
| ACCOUNT KEY DESCRIPTION                      | COSTPOS A      | CTUAL CURRENT ACCR                                            | UAL CURRENT AC | TUAL YTD A | CCRUAL YTD |  |  |  |  |
| 99-0-0-10005 DEBTORS CONTROL                 | 10005          | 0.00                                                          | 0.00           | 0.00       | 0.00       |  |  |  |  |
|                                              | 10005          | 0.00                                                          | 0.00           | 0.00       | 0.00       |  |  |  |  |
| ACCOUNT KEY DESCRIPTION                      | COSTPOS A      | CTUAL CURRENT ACCR                                            | UAL CURRENT AC | TUAL YTD A | CRUAL YTD  |  |  |  |  |
| 99-0-0-10010 ASSET CAPITAL                   | 10010          | 0.00                                                          | 0.00           | 0.00       | 0.00       |  |  |  |  |
|                                              | 10010          | 0.00                                                          | 0.00           | 0.00       | 0.00       |  |  |  |  |
| ACCOUNT KEY DESCRIPTION                      | COSTPOS A      | CTUAL CURRENT ACCR                                            | UAL CURRENT AC | TUAL YTD A | CRUAL YTD  |  |  |  |  |
| 99-0-0-10020 ASSET ACCUMMULATED DEPRECIATION | 10020          | 0.00                                                          | 0.00           | 0.00       | 0.00       |  |  |  |  |
|                                              | 10020          | 0.00                                                          | 0.00           | 0.00       | 0.00       |  |  |  |  |
| ACCOUNT KEY DESCRIPTION                      | COSTPOS A      | CTUAL CURRENT ACCR                                            | UAL CURRENT AC | TUAL YTD A | CRUAL YTD  |  |  |  |  |
| 99-0-0-10030 STORES & STOCK CONTROL          | 10030          | 0.00                                                          | 0.00           | 0.00       | 0.00       |  |  |  |  |
|                                              | 10030          | 0.00                                                          | 0.00           | 0.00       | 0.00       |  |  |  |  |
| ACCOUNT KEY DESCRIPTION                      | COSTPOS A      | CTUAL CURRENT ACCR                                            | UAL CURRENT AC | TUAL YTD A | CRUAL YTD  |  |  |  |  |
| 99-0-0-11005 SHAREHOLDERS EQUITY             | 11005          | 0.00                                                          | 0.00           | 0.00       | 0.00       |  |  |  |  |
|                                              | 11005          | 0.00                                                          | 0.00           | 0.00       | 0.00       |  |  |  |  |
| ACCOUNT KEY DESCRIPTION                      | COSTPOS A      | CTUAL CURRENT ACCR                                            | UAL CURRENT AC | TUAL YTD A | CRUAL YTD  |  |  |  |  |

Slide notes: The result shows column headers all in uppercase, underlined and also bold.

|                                              | Plenty Inves                                                  | tments          |                 |             |            |  |  |  |
|----------------------------------------------|---------------------------------------------------------------|-----------------|-----------------|-------------|------------|--|--|--|
| Ledge                                        | er Cost Centr                                                 | e Flag Values   |                 |             |            |  |  |  |
| ACCOUNT KEY DESCRIPTION                      | COSTPOS ACTUAL CURRENT ACCRUAL CURRENT ACTUAL YTD ACCRUAL YTD |                 |                 |             |            |  |  |  |
| 99-0-0-10001 CREDITORS CONTROL               | 10001                                                         | -100.00         | -1,600.00       | -100.00     | -1,600.00  |  |  |  |
|                                              | 10001                                                         | -100.00         | -1,600.00       | -100.00     | -1,600.00  |  |  |  |
| ACCOUNT KEY DESCRIPTION                      | COSTPOS ACT                                                   | JAL CURRENT ACC | RUAL CURRENT AC | TUAL YTD A  | CCRUAL YTD |  |  |  |
| 99-0-0-10005 DEBTORS CONTROL                 | 10005                                                         | 0.00            | 0.00            | 0.00        | 0.00       |  |  |  |
|                                              | 10005                                                         | 0.00            | 0.00            | 0.00        | 0.00       |  |  |  |
| ACCOUNT KEY DESCRIPTION                      | COSTPOS ACT                                                   | JAL CURRENT ACC | RUAL CURRENT AC | TUAL YTD A  | CRUAL YTD  |  |  |  |
| 99-0-0-10010 ASSET CAPITAL                   | 10010                                                         | 0.00            | 0.00            | 0.00        | 0.00       |  |  |  |
|                                              | 10010                                                         | 0.00            | 0.00            | 0.00        | 0.00       |  |  |  |
| ACCOUNT KEY DESCRIPTION                      | COSTPOS ACT                                                   | JAL CURRENT ACC | RUAL CURRENT AC | TUAL YTD A  | CCRUAL YTD |  |  |  |
| 99-0-0-10020 ASSET ACCUMMULATED DEPRECIATION | 10020                                                         | 0.00            | 0.00            | 0.00        | 0.00       |  |  |  |
|                                              | 10020                                                         | 0.00            | 0.00            | 0.00        | 0.00       |  |  |  |
| ACCOUNT KEY DESCRIPTION                      | COSTPOS ACT                                                   | JAL CURRENT ACC | RUAL CURRENT AC | TUAL YTD A  | CRUAL YTD  |  |  |  |
| 99-0-0-10030 STORES & STOCK CONTROL          | 10030                                                         | 0.00            | 0.00            | 0.00        | 0.00       |  |  |  |
|                                              | 10030                                                         | 0.00            | 0.00            | 0.00        | 0.00       |  |  |  |
| ACCOUNT KEY DESCRIPTION                      | COSTPOS ACT                                                   | JAL CURRENT ACC | RUAL CURRENT AC | TUAL YTD AC | CRUAL YTD  |  |  |  |
| 99-0-0-11005 SHAREHOLDERS EQUITY             | 11005                                                         | 0.00            | 0.00            | 0.00        | 0.00       |  |  |  |
|                                              | 11005                                                         | 0.00            | 0.00            | 0.00        | 0.00       |  |  |  |
| ACCOUNT KEY DESCRIPTION                      | COSTROS ACT                                                   | JAL CURRENT ACC | UNAL CURRENT AC |             |            |  |  |  |

Slide 13 Slide notes: